# Return Receipt - Webinar Start Time: 11:00 AM ET

#### **United States Postal Service**

Alia McPhail Product Development Specialist Shipping Products and Services

To listen/view a recording of this presentation: Click here

Tuesday, September 8, 2015

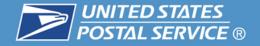

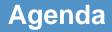

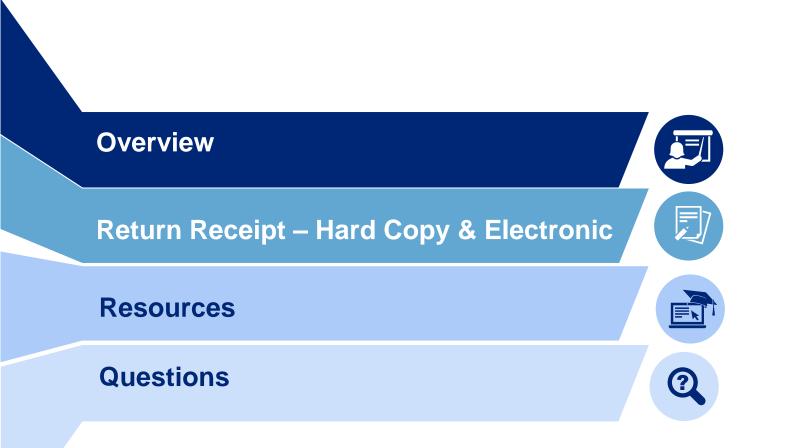

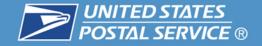

## **Description**

Return Receipt service provides a delivery record, including the recipient's signature and the date of delivery, along with information about the delivery address, if different from the address on the mailpiece.

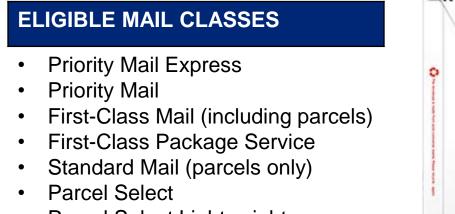

- Parcel Select Lightweight
- Standard Post

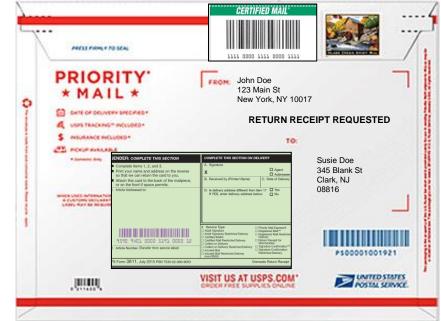

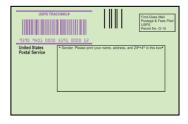

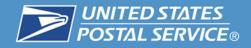

## New PS Form 3811

#### PS Form 3811-Back

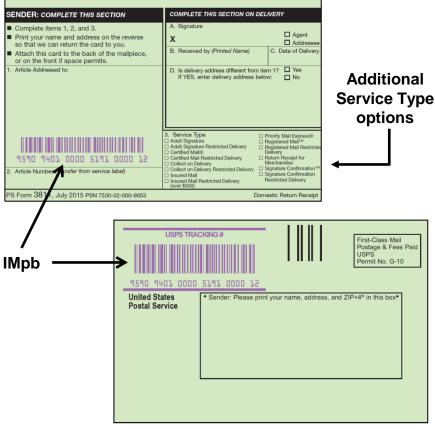

**PS Form 3811-Front** 

## What's New?

- Relocating the Intelligent Mail barcode on the Sender's address side (front) of the Return Receipt.
- Barcodes still must be scanned upon acceptance and delivery.

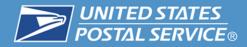

### Link Host Extra Service to Barcode Service at Retail

1. The host extra service barcode is scanned or manually entered from the label number, and "Accept" is chosen.

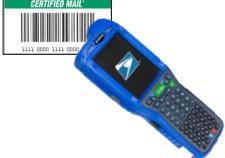

2. The PS Form 3811, Domestic Return Receipt, barcode is scanned or the number is manually entered, and clerk touches retail system check button to proceed.

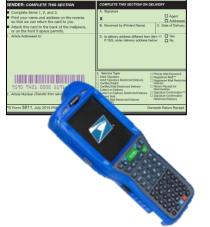

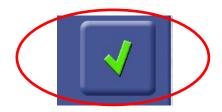

# Commercial or Online customers not purchasing the extra services at Retail use a separate Linking Process:

UNITED STATES

Return Receipt barcodes will use Service Type Code (STC) 909 and must be linked in the Shipping Service File (SSF) to their companion mailpiece by:

1. Placing the Return Receipt barcode in the Original Tracking Number field of the SSF along with the Over label Indicator field set to "02." SSF version 1.7 or greater will be required for Return Receipt.

For more information see Publication 199: <u>*Bulk Proof of Delivery (BPOD) Supplement</u>* available at:</u>

https://ribbs.usps.gov/intelligentmail\_package/documents/tech\_guides/PUB199IMPBImp Guide.pdf

#### **Description**

PS Form 3811-A provides delivery information for a hardcopy return receipt (PS Form 3811) that was not received by the customer or is missing. Obtain form online at <a href="http://about.usps.com/forms-publications/welcome.htm">http://about.usps.com/forms-publications/welcome.htm</a>.

| >                | POSTAL SERVICE +                                                                                                    | /Request for Delivery Information<br>Return Receipt                                                                                                    |
|------------------|----------------------------------------------------------------------------------------------------|----------------------------------------------------------------------------------------------------|
|                  |                                                                                                    | on for a hardcopy return receipt (PS Form 3811) that was not received by the customer.<br>estricted Delivery, Adult Signature, or insurance for more than \$600.                                                                                                    |
| instru           | ctions for Use                                                                                                    |                                                                                                    |
| l. Inter<br>cust | ting Office<br>na/Like Only. Help the customer complete Section 2 of th<br>orner's receipt is not more than 90 days old — the Postal<br>on the mailing receipt. If the customer meets these requi                                                                                                    | is form and carefully compare it to the customer's receipt. Ensure that the date on the<br>Service can process this request only if the customer submits it within 90 days from the<br>sements, complete the shaded portions in Section 1.                                                                                                    |
|                  | ct ONE of the following two options:                                                                                                    | en markets for affines in the 117 Augustus Danks Princip Plan, and the Marke Islands)                                                                                                    |
| ^_               | choose one of the following two options:                                                                                                    | ng system (all offices in the U.S., including Alaska, Puerto Rico, and the Virgin Islands),                                                                                                    |
|                  | complete Section 3 and mail to the customer.                                                                                                    | generate the request via e-mail. If e-mail is not provided in Section 2, item D., manually                                                                                                    |
|                  |                                                                                                    | s entire form, with Sections 1 and 2 completed, to a designated inquiry location.<br>accepting office with intranet access, or the designated inquiry location) requests the                                                                                                    |
|                  | record electronically and discards this form. If the electro<br>portion of this form to the customer.                                                                                                    | ric record is not found, the office manually completes Section 3 and mails the bottom                                                                                                    |
| в                | If the item was mailed to an office using manual record in<br>entire form, with Sections 1 and 2 completed, to the deliv                                                                                                    | ranagement (refer to Postal Operations Manual, Section 619 for full listing), send this<br>very office.                                                                                                    |
|                  | ry Office - Use Only for Manually Filed Delivery Record                                                                                                    | Inquiries (28 checked above)                                                                                                    |
|                  | a form is not postmarked to show that the lee was paid at<br>splate the items in Section 3 below. Enter the delivery infor                                                                                                    | the time of the mailing, return this form to the accepting office.<br>mation or indicate the reason for no information.                                                                                                    |
| R. After         | completion, detach and insert the bottom portion of this                                                                                                    | mation or indicate the reason for no information.<br>document in an envelope addressed to the customer and deposit it in the mailstream.                                                                                                    |
| Disc             | ard the remaining portion.                                                                                                    |                                                                                                    |
|                  | Accepting Office: Add a postmark to this PS Form 381<br>meets the following requirements:                                                                                                    | 1-Alf the customer Postmark                                                                                                    |
| Ξ                | Provides a receipt showing that the Return Receipt 1                                                                                                    | tee was paid at the                                                                                                    |
|                  |                                                                                                    |                                                                                                    |
| ē                | time of mailing.<br>• Submits this request within 90 days from the data or                                                                                                    | the mailten receipt                                                                                                    |
| SECTION          | time of mailing.<br>Submits this request within 90 days from the date or                                                                                                    | n the mailing receipt.                                                                                                    |
| SECTION          |                                                                                                    | n the mailing receipt.                                                                                                    |
|                  | Submits this request within 90 days from the date or Accepting Office City/State/ZIP Code**:                                                                                                    |                                                                                                    |
|                  | <ul> <li>Submits this request within 90 days from the date or</li> </ul>                                                                                                    |                                                                                                    |
|                  | Submits this request within 90 days from the date or Accepting Office City/State/ZIP Code**:                                                                                                    | e live and return bottom Electronic logarities. Coverdie request from Informaties of the first of the first o                                                 |
|                  | Butmits this request within 90 days from the date of<br>Accepting Office ChaptiseU2/P Code***.       Inconcenting Office Chaptise Date of Date of the office of the office office office of                                                                                | ad live and relation bottom<br>are of kints<br>CARTIOLS INCOMENTATION<br>CARTIOLS INFORMATION<br>Mail Express <sup>®</sup>                                                                                                    |
|                  | Butmits this request within 90 days from the date of<br>Accepting Office ChaptiseU2/P Code***.       Inconcenting Office Chaptise Date of Date of the office of the office office office of                                                                                | el bre and initian bottom Electronis Ingentes Connectionesced from Interest<br>and form. Set decard the antite form it board in board<br>CATLICES ENCOMMON<br>LOSS Independent                                                                                                    |
| Acceptor         | Butmits this inquest within 90 days from the date of<br>Accepting Office Chaptisal/ZIP Coder**.       Inconcentry Office Chaptisal/ZIP Coder**.      Accepting Office Chaptisal Inquirities. Colored 1 date of<br>butching office Chaptisal Inquirities. Colored 1 date of<br>butching office Chaptisal Inquirities. Colored 1 date of<br>butching office Chaptisal Inquirities. Colored 1 date of<br>control when the Inquirity is mobile on Chaptisal 1 date of<br>date of the Chaptisal Inquirities. Colored 1 date of<br>control when the Inquirities of the Chaptisal Inquirities of the<br>control when the Inquirities of the<br>control when the Inquirities of the<br>control when the Inquirities of the<br>control when the Inquirities of the<br>control when the Inquirities of the<br>control when the Inquirities of the<br>control when the Inquirities of the<br>control when the Inquirities of the<br>control when the Inquirities of the<br>control when the<br>control when the<br>control                                                                                                    | ad live and relation bottom<br>are of kints<br>CARTIOLS INCOMENTATION<br>CARTIOLS INFORMATION<br>Mail Express <sup>®</sup>                                                                                                    |
| Accept           | Butmits this request within 90 days from the date of<br>Accepting Office Chaptisal/ZIP Code***.       Inconcenting Office Chaptisal/ZIP Code***.      Inconcenting office Chaptisal Strengthere, Chapting 1 and the      Inconcent formula      A TYPE OF SERVICE      Outflink Mel**      Provide      Provide      Prov                                                                                | ad leve and nature bottom Electronic Inquirities. Consistence, and then inhuman<br>and decard hill write form it board.<br>CARTICLE INCOMENTION<br>LOD'S leaving furnise<br>Mail Express <sup>®</sup><br>Maile guess (writes)                                                                                                    |
| Accept           | Butmits this inquest within 90 days from the date of<br>Accepting Office Chaptisal/ZIP Coder**.       Inconcentry Office Chaptisal/ZIP Coder**.      Accepting Office Chaptisal Inquirities. Colored 1 date of<br>butching office Chaptisal Inquirities. Colored 1 date of<br>butching office Chaptisal Inquirities. Colored 1 date of<br>butching office Chaptisal Inquirities. Colored 1 date of<br>control when the Inquirity is mobile on Chaptisal 1 date of<br>date of the Chaptisal Inquirities. Colored 1 date of<br>control when the Inquirities of the Chaptisal Inquirities of the<br>control when the Inquirities of the<br>control when the Inquirities of the<br>control when the Inquirities of the<br>control when the Inquirities of the<br>control when the Inquirities of the<br>control when the Inquirities of the<br>control when the Inquirities of the<br>control when the Inquirities of the<br>control when the Inquirities of the<br>control when the<br>control when the<br>control                                                                                                    | el les and industries bound in acceler from intervent<br>and decar the antite form it second in there it<br>and decar the antite form it second in there<br>decare the antite form it second in the ac-<br>tive in second second second second in the ac-<br>dimension of the active form it is an ac-<br>main term in the active form it is an ac-<br>main term in the active form it is an ac-<br>bit of second second second second in the ac-<br>main term is a second second second second second second<br>active form it is a second second second second second second second<br>active form is a second second se                |
| Acceptor         | Submits this inquest within 100 days from the date or<br>Accepting Office Chyllistal/2/IP Coder**:<br>Increa: Delayery Office Chyllistal/2/IP Coder**:<br>Increa: Delayery Office Chylistal/2/IP Coder**:<br>Increa: Delayery Office Chyllistal/2/IP Code | el les and induits bottom Electronic Insued from Internet<br>and form                                                                                                    |
| Accept           | Submits this inquest within 100 days from the date or<br>Accepting Office Chyllistal/2/IP Coder**:<br>Increa: Delayery Office Chyllistal/2/IP Coder**:<br>Increa: Delayery Office Chylistal/2/IP Coder**:<br>Increa: Delayery Office Chyllistal/2/IP Code | el les and industries bound in acceler from intervent<br>and decar the antite form it second in there it<br>and decar the antite form it second in there<br>decare the antite form it second in the ac-<br>tive in second second second second in the ac-<br>dimension of the active form it is an ac-<br>main term in the active form it is an ac-<br>main term in the active form it is an ac-<br>bit of second second second second in the ac-<br>main term is a second second second second second second<br>active form it is a second second second second second second second<br>active form is a second second se                |
| Accept           | Butmits this request within 90 days from the data or      Anosping Office Charles Markal Inquiries. Dotto: In data or      Boutmits Mark the high 5 mit. And the data or      Boutmits Mark the high 5 mit. And the data or      Boutmits Mark the high 5 mit. And the data or      Boutmits Mark the high 5 mit. And the data or      Boutmits Mark the high 5 mit. And the data or      Boutmits Mark the high 5 mit. And the data or      Boutmits Mark the high 5 mit. And the data or      Boutmits Mark the high 5 mit.       Boutmits Mark the high 5 mit.       Boutmit.                                                                                      | ed leve and instant bottom ed else and status bottom ed elsenter ed scarat bit antite bottom it boord in bland ed scarat bit antite bottom it boord in bland ed bit instant bit antite bottom it boord in bland bottom issues bottom issues bott                                                 |
| Accept           | Butmits this inquest within 90 days from the data or<br>Accepting Office Chay/Satia/28P Code**:<br>tanoor/Delivery Office/Manual Inquinties: Dotacit - Instant<br>Structure of Section 20<br>A TYPE OF Section 20<br>Codect on Delivery Provide Delivery Provide<br>Codect on Delivery Provide Delivery Provide<br>B ALTIPE & Access 10:000<br>Codect on Delivery Provide Delivery Provide<br>B ALTIPE & Access 10:000<br>Codect on Delivery Provide Delivery Provide<br>B ALTIPE & Access 10:000<br>Codect on Delivery Provide Delivery Provide Delivery Provide<br>Register Delivery Provide Delivery Provide Delivery Prov                                                       | ed be and statum bottom er of timm. Electronicia legantiples. Connectio reacaut from inhanel er of timm. C. Artico Lis NFCONTON Mail Express <sup>®</sup> Mail Express <sup>®</sup> Mail Express <sup>®</sup> Mail Express <sup>®</sup> C. Clarge Mail Conform Address Conform Address Conform Address Conform Address                                                                                                    |
| Accept           | Butmits this inquest within 90 days from the date of<br>Accepting Office Chy/Sate/ZIP Code**:     teces/Definery Office/Ups/Marcel Inquirities, Extend 1 days     teces/Definery Office/Ups/Marcel Inquirities, Extend 1 days     teces/Definery Office/Ups/Marcel Inquirities, Extend 1 days     Contribution Marrier     Contribution Marrier     Contribution     Contribution                                                                                                    | ad lay and rotatin bottom<br>and decars the direction regardless. Derivative regard from thread<br>and decars the direction in the cord of thread.<br>CARTICLE RECOMMENT<br>Mail Depress <sup>®</sup><br>Mail process <sup>®</sup><br>Mail process <sup>®</sup><br>Mail process <sup>®</sup><br>Collisions from the direction of the direction of the d |
| Accept           | Submits this inquesit within 90 days from the date of<br>Accepting Office ChyliState/ZiP Coder**:<br>Incord Delivery Office Manual Inquirties. Date: it of the<br>Instantion within the hard is a state-office of memoid<br>A TYPE OF HEAVY DEL<br>Collect on Delivery Private<br>Collect on Delivery Private<br>Collect on Delivery Private<br>Collect on Delivery Private<br>Collect on Delivery Private<br>Collect on Delivery Private<br>Collect on Delivery Private<br>Collect on Delivery Private<br>Collect on Delivery Private<br>Collect on Delivery Private<br>Collect on Delivery Private<br>Collect on Delivery Private<br>Collect on Delivery Office Use Only Submetting<br>For Accepting of Delivery Office Use Only Submetting<br>Delivery Office Use Only Submetting<br>Collect on Delivery Office Use Only Submetting<br>Collect Only Submetting<br>Collect Only Submetting<br>Coll                                                                                                    | ad lay and return bottom and decards lay and return bottom and decards the definition of accord in found and decard the definition of accord in found and decards the definition of accord in found and the second second in found and the second second in found and the second second se                                                 |
| 3 SECTION 2      | Butmits this inquest within 90 days from the date of<br>Accepting Office Chy/Safa/ZIP Code**:     terce Officer (Chy/Safa/ZIP Code**:     terce Officer (Chy/Safa/ZIP Code**:     terce Officer (Chy/Safa/ZIP)     Code of the highly is insolved. Check of normal      Code of the highly is insolved. Check of the highly      Code of the highly is insolved. Check of the highly      Code of the highly is insolved. Check of the highly      Code of the highly is insolved. Check of the highly      Code of the highly is insolved. Check of the highly      Code of the highly      Code of the highly      C                                                                                    | ad lay and rotatin bottom<br>and decars the direction regardless. Derivative regard from thread<br>and decars the direction in the cord of thread.<br>CARTICLE RECOMMENT<br>Mail Depress <sup>®</sup><br>Mail process <sup>®</sup><br>Mail process <sup>®</sup><br>Mail process <sup>®</sup><br>Collisions from the direction of the direction of the d |
| 3 SECTION 2      | Butmits this inquest within 90 days from the date of<br>Accepting Office Chy/Safa/ZIP Code**:     terce Officer (Chy/Safa/ZIP Code**:     terce Officer (Chy/Safa/ZIP Code**:     terce Officer (Chy/Safa/ZIP)     Code of the highly is insolved. Check of normal      Code of the highly is insolved. Check of the highly      Code of the highly is insolved. Check of the highly      Code of the highly is insolved. Check of the highly      Code of the highly is insolved. Check of the highly      Code of the highly is insolved. Check of the highly      Code of the highly      Code of the highly      C                                                                                    | ad lay and return bottom and decars the direction request from historic and decars the direction in facood in found.  C. Article B. Weitern, it was a second in found.  C. Article B. Weitern, it was a second in found.  C. Article B. Weitern, it was a second in found.  C. Article B. Weitern, it was a second in found.  Mail papersell  Maing calls providely.  D. Classifier Acids as  Pail. States (Control of a second in found.  D. Classifier Acids as  Pail. States (Control of a second in found.  D. Classifier Acids as  Pail. States (Control of a second in found.  D. Classifier Acids as  Pail. States (Control of a second in found.  D. Classifier Acids as  Pail. States (Control of a second in found.  D. States (Control of a second in found.  D. States (Control of a second in found.                                                  |
| 3 SECTION 2      | Butmits this request within 90 days from the date of<br>Accepting Office Charlestal Ingeline, Doctor 4 date of<br>Accepting Office Charlestal Ingeline, Doctor 4 date of<br>Butmits and the highly Ministry Charlest 4 date of<br>Butmits and the highly Ministry Charlest 4 date of<br>Butmits and the highly Ministry Charlest 4 date of<br>Butmits and the highly Ministry Charlest 4 date of<br>Collect on Delivery Charlest 4 date of<br>Collect on Delivery Charlest 4 date of<br>Collect on Delivery Charlest 4 date of<br>Collect on Delivery Charlest 4 date of<br>Collect on Delivery Charlest 4 date of<br>Collect on Delivery Charlest 4 date of<br>Collect on Collect 7 date of<br>Collect on Delivery Charlest 4 date of<br>Collect 1 date of<br>Collect on Delivery Charlest 4 date of<br>Collect 1 date of<br>Collect 1 dat                                                                                                    | el les and instant bottom Electronicia Regarilles. Connection request from himanel<br>en el form                                                                                                    |
| SECTION 2        | Submits this request within 90 days from the date of<br>Accepting Office Charlestal 2019 Code**:     Incorporting Office Charlestal and the<br>Accepting Office Charlestal and the<br>Incorport of the submit of the<br>Control of accepting of the submit of the<br>Control of accepting of the<br>Control of accepting of the<br>Control of accepting of<br>Control of accepting of<br>Control of accepting of<br>Control of<br>Control of accepting of<br>Control of<br>Control of accepting of<br>Control of<br>Control of                                                                                                    | el les and instant bottom<br>el de la main and les and les and                                                 |

UNITED STATES

### How to process:

- Customer completes Section 2 of this form.
- USPS employee compares it to the customer's receipt-request must be within 90 days from the date on the mailing receipt.
- Form is postmarked to show that the fee was paid at the time of the mailing.
- USPS employee validates delivery record and the delivery information is either emailed to the customer or provided on the form.

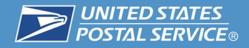

## **Return Receipt Hardcopy**

#### SERVICE OPTIONS

Return Receipt - PS Form 3811 (for Domestic Mail only)

#### **ADDITIONAL EXTRA SERVICES**

- Signature Confirmation
- Signature Confirmation Restricted Delivery
- Special Handling-Fragile
- Adult Signature Required (Form 3811 only, not available at retail)
- Adult Signature Restricted Delivery (Form 3811 only, not available at retail)

#### TOP INDUSTRIES

- 1. Computer Peripheral Equipment Manufacturing
- 2. Information Technology Services
- 3. Federal Government

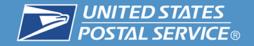

## **Description**

Electronic Return Receipt service provides a delivery record, including the recipient's signature and the date of delivery, along with information about the delivery address, if different from the address on the mailpiece. Receipt is delivered electronically to the sender. **It has the dual advantages of:** 

- 1. Reduced price over hardcopy.
- 2. Eliminates the need to manually retain a hardcopy return receipt.

|                                                                                                    | POSTAL SERVICE.                                                                                                    |
|----------------------------------------------------------------------------------------------------|----------------------------------------------------------------------------------------------------|
| ELIGIBLE MAIL CLASSES                                                                                                    | Date: August 31, 2015                                                                                                    |
| <ul> <li>Priority Mail</li> <li>First-Class Mail (including parcels)</li> <li>First-Class Package Service</li> <li>Standard Mail (parcels only)</li> <li>Parcel Select</li> <li>Parcel Select Lightweight</li> <li>Standard Post</li> </ul> | Amanda Kirschner:<br>The following is in response to your August 31, 2015 request for delivery information on<br>your Certified Mail <sup>TM</sup> /RR/RR item was delivered on August 21, 2015 at 12:09 m in<br>BURLESON, TX 76028. The scanned image of the recipient information is provided<br>below.<br>Signature of Recipient :<br>Address of Recipient :<br>Thank you for selecting the Postal Service for your mailing needs.<br>If you require additional assistance, please contact your local Post Office or postal<br>representative.<br>Sincerely,<br>United States Postal Service |

**Return Receipt Electronic-Delivery Record** 

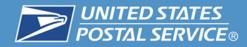

## **Requesting Electronic Delivery Records**

- 1. Use your browser to navigate to <u>http://usps.com</u>.
- 2. From the tool bar menu select "Track and Manage"
- 3. Under the drop down menu select "Tracking"

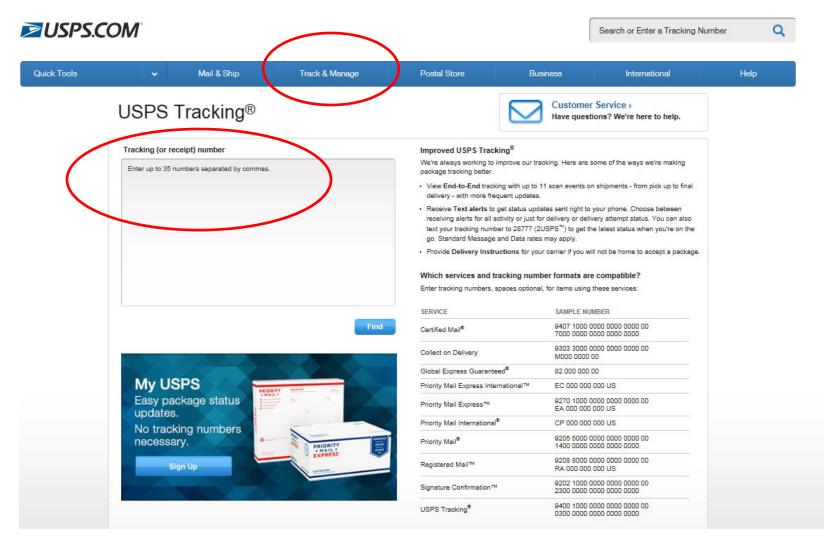

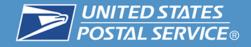

### **Description**

Electronic return receipts requested at the time of mailing also are available in bulk to mailers using privately printed Certified Mail, Registered Mail, insured mail (> than \$500.00), or COD labels. Bulk delivery information is provided electronically in a signature extract file.

|                                                                                                    |                                                                                                    | 7                                                                                                    |
|----------------------------------------------------------------------------------------------------|----------------------------------------------------------------------------------------------------|----------------------------------------------------------------------------------------------------|
| POSTAL SERVICE                                                                                                    | Bulk Proof of Delivery Application                                                                                                    |                                                                                                    |
| A Program Information                                                                                                    |                                                                                                    |                                                                                                    |
| Bulk proof of delivery provides mailers the opportunity to r                                                                           | sceive proof of delivery (delivery record) information in bulk. Participation is limited to maliers who                                                                                                    |                                                                                                    |
| use a Mailer ID in their labels or in an electronic file. Maile<br>not previously registered with the Postal Service will be as        | s previously registered with the Postal Service <sup>37</sup> may use their existing Mailer ID. Customers<br>signed a Mailer ID. Mailers must complete a certification process and/or authorization process to                                                                                                    |                                                                                                    |
| participate. See Pub 80, Bulk Proof of Delivery Program, 1                                                                             | or general program details. See Pub 91, Confirmation Services Technical Guide, for certification<br>e) must complete this form. See Page 2 for Instructions on completion. Please print or type when                                                                                                    |                                                                                                    |
| completing this form.                                                                                                    | e) must comprete this form, see Page 2 for instructions on compretion, Prease print or type when                                                                                                    | onding proof of delivery records. That company                                                                                                    |
| B. Maller Information                                                                                                    | (Please print or type)                                                                                                    | e (such as a consolidator or vendor) cannot                                                                                                    |
| 1. Company Name                                                                                                    | 7. Todey's Date                                                                                                    | al).                                                                                                    |
| 2 Maler D                                                                                                    |                                                                                                    | kusos.com and select the Business Customer                                                                                                    |
| 2. Mater ID                                                                                                    | 8. Company Point of Contact                                                                                                    | nust log on as an existing user or register for a<br>eway and request the Malier ID service. Once the<br>I' link to obtain a MD.                             |
| 3. Street Address (Number, street, suite/apt., etc.)                                                                                   | 9. E-mail Address of Company Point of Contact                                                                                                    | " link to obtain a MID.                                                                                                    |
|                                                                                                    | 10. Phone Number and Extension of Company Point of Contact                                                                                                    |                                                                                                    |
|                                                                                                    |                                                                                                    | MD* for Maryland.                                                                                                    |
| 4. City 5. State 6. ZIP+4                                                                                                    | In Fax Number/Vendor Software or Shipping System                                                                                                    |                                                                                                    |
| C. Delivery Preferences and Methods                                                                                                    |                                                                                                    | contact for this program.                                                                                                    |
| 12. Delivery Preference (selectione)                                                                                                   | 13. Electronic File Submission (select one)                                                                                                    |                                                                                                    |
| Send Records to Third-Party Designee Send R                                                                                            |                                                                                                    |                                                                                                    |
| <ol> <li>Are you currently certified to print your own labels or to<br/>a. Yes, I am certified to print my own labels and/o</li> </ol> | send and/or receive files electronically with the Postal Service?<br>r send my own electronic files (if applicable).                                                                                                    | are or shipping system name as appropriate.                                                                                                    |
| <ul> <li>b. No, a third-party designee prints my labels and<br/>option in item 12, provide the information for your</li> </ul>         | for sends my electronic files (if applicable). If you selected option 14b or the third-party designee<br>third-party designee below.                                                                                                    | ing electronic files, certification issues, method<br>s instructed to avoid delays in processing your                                                        |
| (Third-party Designee Company Name)                                                                                                    | Thin-party Designee Fax Number) (Thin-party Designee Maller ID') do different than your Maller ID, which must be lated in Becknon B, becknon B, becknon B, | y designee. If you select a third-party designee,<br>e eligible to receive proof of delivery information                                                     |
|                                                                                                    |                                                                                                    | roof of delivery records, this form serves as your                                                                                                    |
|                                                                                                    | Third-party Phone Number)<br>m. may wish to consolidate all proof of delivery records into one signature extract file or                                                                                                    | very records to this third-party.                                                                                                    |
| CD-ROM. If you are interested in this feature, please of                                                                               | omplete this section. Use an extra form/attachment if necessary.                                                                                                    | n a regular basis. You are required to submit<br>sture Confirmation service for mailing (Item 17), and/                                                      |
| I want records for the Mailer ID(s) listed below con                                                                                   | solidated into the Mailer ID listed in Item 2 above:                                                                                                    |                                                                                                    |
|                                                                                                    |                                                                                                    | hird-party designee to print your labels and/or send                                                                                                    |
|                                                                                                    |                                                                                                    | company name, fax number, Mailer ID, contact<br>lies, your third-party designee must place your                                                              |
| 16a. Method of Record Delivery (EDI is not available at th<br>CD-ROM Signature Extract file Ivia File T                                |                                                                                                    | file for the Postal Service to compile and provide                                                                                                    |
|                                                                                                    | a have an additional fee per record. See Pub 80 for details.)                                                                                                    | lie into one file. This can be used if you are certified                                                                                                    |
| Express Mail® (manifest mailers only)                                                                                                  | "Certified Mail"     Insured Mail                                                                                                    | a third-party to print your labels and/or send your                                                                                                    |
| Signature Confirmation™ Service     Adult Signature Required                                                                           | COD Mail Registered Mail*                                                                                                    |                                                                                                    |
|                                                                                                    | Adult Signature Restricted Delivery                                                                                                    | lowing options: CD-ROM (complied the 1st and the<br>rose the signature extract file option, you must use                                                     |
| <ol> <li>Payment Methods (Select payment method a or b. Po<br/>a. Pay at Mailing (select one):</li> </ol>                              | r additional information, see instructions for item 18 on Page 2 of this form.)  Meter PC Postage                                                                                                    | mation Services Technical Guide, for information on                                                                                                    |
|                                                                                                    | lete PS Form 5054, BPOD Payment Authorization.)                                                                                                    |                                                                                                    |
| D. Application Submission Process                                                                                                    |                                                                                                    | rds combined into a single PDF file (with up to 1000<br>rd). The individual records option does not include                                                  |
| 19. Mail, fax, or e-mail completed form to:                                                                                            | Questions about completing this form? Call Confirmation                                                                                                    | nsion "tar." If your company uses different, existing                                                                                                    |
| CONFIRMATION SERVICES SUPPORT<br>NATIONAL CUSTOMER SUPPORT CENTER                                                                      | Services Support at 877-264-9693, Option 1.                                                                                                    | ach service and existing Maller ID.                                                                                                    |
| US POSTAL SERVICE<br>225 N HUMPHREYS BLVD STE 501                                                                                      | 20. Notes/Comments: (Use an attachment if necessary.)                                                                                                    | eck each box for which you will require records. If<br>piete a separate PS Form 5053 for each service<br>ust use the electronic file submission process (see |
| MEMPHIS TN 38188-1001                                                                                                    | 21. Requestor's Signature                                                                                                    | and the encounter of advantation process (see                                                                                                    |
| Fax Number: 901-821-8244<br>DELIVERY.CONFIRMATION@USPS.GOV                                                                             | and the second state of the second state of th | (Pay at Mailing) with postage meters or PC<br>of of delivery records (Pay as Compiled). For the                                                              |
| E. Completed by Postal Service Representative                                                                                          |                                                                                                    | credit card, you must complete PS Form 5054, Bulk<br>sture Confirmation service, a payment method is not                                                     |
| 22. Name and Tide                                                                                                    | 23. Phone Number and Extension 24. Area and District                                                                                                    |                                                                                                    |
| PS Form 5053, April 2013 (Page 1 of 2)                                                                                                 | Privacy Notice: See our Privacy Policy on usps.com®                                                                                                    |                                                                                                    |
|                                                                                                    |                                                                                                    |                                                                                                    |
|                                                                                                    | Item 21: The point of contact listed in Item 8 must sign the form here.                                                                                                    |                                                                                                    |
|                                                                                                    | Items 22-24 are reserved for use by the Postal Service.                                                                                                    |                                                                                                    |
|                                                                                                    | PS Form 5053, April 2013 (Page 2 of 2)                                                                                                    |                                                                                                    |
|                                                                                                    | 1                                                                                                    |                                                                                                    |

### **Features**

- Large volumes of electronic Return Receipt can be requested at one time.
- Sender/mailer can retain the signature extract files for longer periods.

PS Form 5053: Bulk Proof of Delivery Application

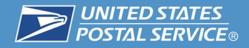

=

## **Return Receipt Electronic**

#### **SERVICE OPTIONS**

• Return Receipt - Electronic

#### **ADDITIONAL EXTRA SERVICES**

- Signature Confirmation Restricted Delivery
- Signature Confirmation
- Special Handling Fragile

#### TOP INDUSTRIES

- 1. Information Technology Services
- 2. Banking
- 3. Shipping Services

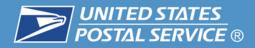

# Return Receipt Hardcopy and Return Receipt Electronic Scanning Processes

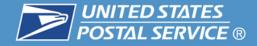

### **Barcoded Return Receipt Delivery Process**

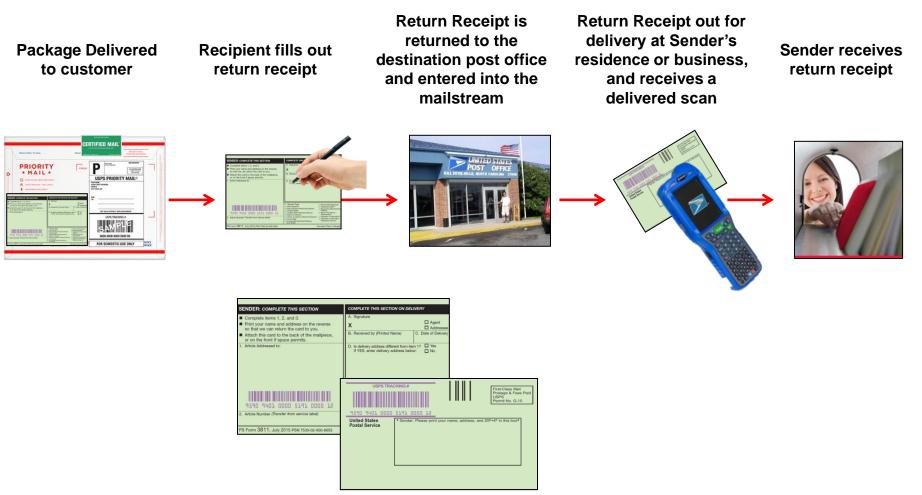

Form 3811 Front/Back

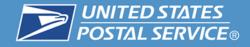

## Process for scanning PS Form 3811, Domestic Return Receipt, at delivery.

 Once the Return Receipt, is completed and has been returned to the sender's address for delivery, the carrier scans the USPS Tracking barcode above the sender's address block as 'Delivered' prior to placing PS Form 3811 in the sender's mail receptacle or P.O. Box.

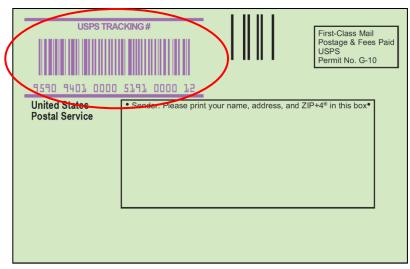

<u>New</u> PS Form 3811, Domestic Return Receipt

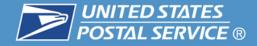

### **Return Receipt Electronic Delivery Process**

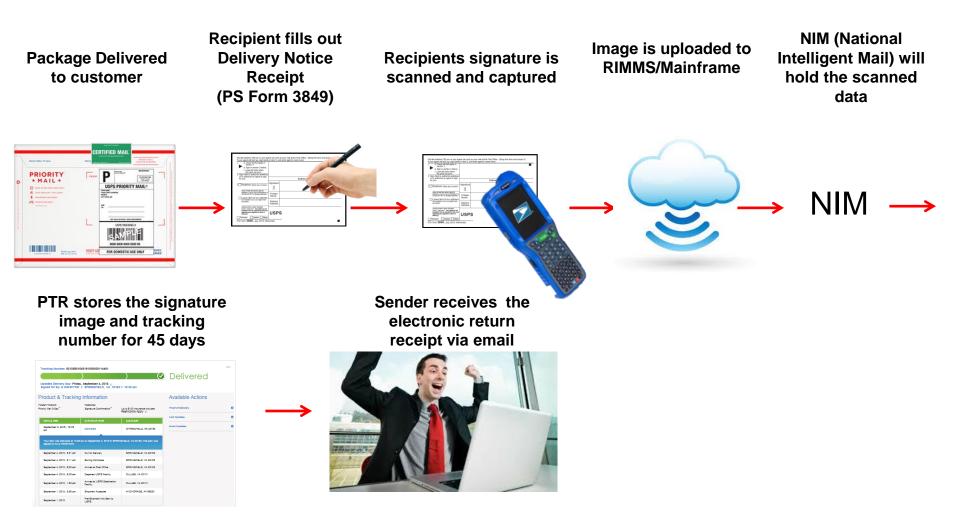

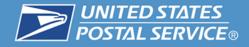

## **Return Receipt – Competitor Products**

| Competitor                       | Service Description                                                                                                    | Options                                                  | Price            |
|----------------------------------|----------------------------------------------------------------------------------------------------|----------------------------------------------------------|------------------|
| UNITED STATES<br>POSTAL SERVICE. | <b>Return Receipt</b> – Provides the mailer with<br>evidence of delivery (to whom the mail was<br>delivered and date of delivery), along with<br>information about the recipient's actual delivery<br>address.                                                                                                    | Return Receipt Hard Copy<br>Return Receipt Electronic    | \$2.80<br>\$1.40 |
| UPS                              | <b>UPS Delivery Confirmation</b> – UPS will obtain<br>the recipient's signature or other electronic<br>acknowledgement of receipt from the recipient<br>when this option is selected and provide the<br>customer with a printed copy. They may also<br>view the recipient's signature or electronic<br>acknowledgement of receipt online.                                                           | Signature Required<br>Direct Delivery Only               | \$4.00<br>\$2.00 |
| <b>FecEx</b> .                   | FedEx Signature Proof of Delivery– FedEx will<br>obtain a signature from someone at the delivery<br>address. An image of the recipient's signature is<br>available through an electronic format. If<br>requested, FedEx will send to the shipper,<br>recipient or third party a copy of the Signature<br>Proof of Delivery via fax, or via FedEx Standard<br>Overnight Envelope for additional fee. | Indirect Signature Required<br>Direct Signature Required | \$3.50<br>\$4.00 |

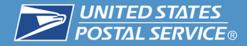

## Ordering PS Form 3811 Domestic Return Receipt

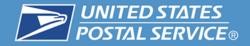

- 1. Use your browser to navigate to <u>http://usps.com</u>.
- 2. From the tool bar menu select "Postal Store"
- 3. Under the drop down menu select "Shipping Supplies"

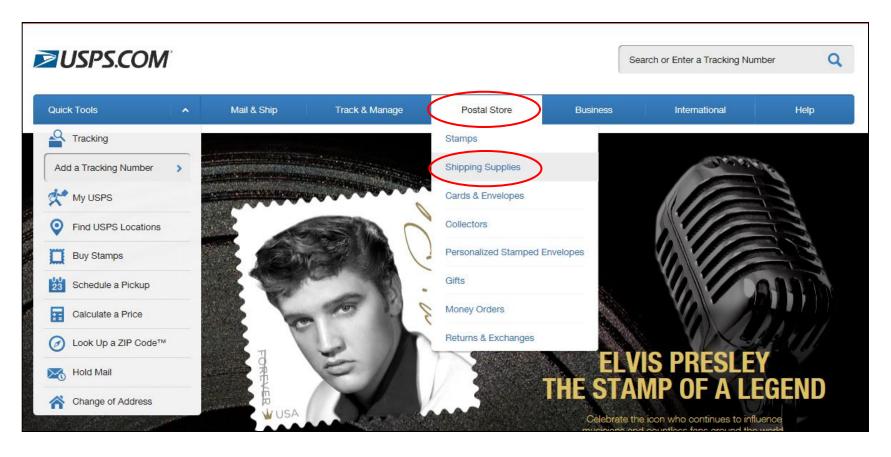

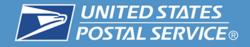

- 4. Now you are in the "Shipping Supplies" section
- 5. The select the "Forms and Labels" tab

| USPS.CC  | DM                  |             |                           |                                        | Į.                   | Search or Enter a Tracking Nu | umber |
|----------|---------------------|-------------|---------------------------|----------------------------------------|----------------------|-------------------------------|-------|
| ck Tools | •                   | Mail & Ship | Track & Manage            | Postal Store                           | Business             | International                 | Help  |
|          | O Shop Home         |             |                           |                                        |                      |                               |       |
| S        | Shipping            | Supplies    |                           |                                        |                      |                               |       |
|          | Stamps              |             | Sort by: Date Available 🐱 |                                        | Viewing 1            | 30 of 112 () SEE ALL          |       |
|          | Shipping Supplies   |             |                           |                                        |                      |                               |       |
|          | Free Shipping Sug   | oplies      |                           |                                        |                      |                               |       |
|          | Priority Mail       |             |                           |                                        | _                    |                               |       |
|          | Priority Mail Expre | 255         |                           |                                        |                      | ReadyPost                     |       |
|          | Prepaid Priority M  | ail         |                           | FRAGI                                  | F                    | ReadyPost                     |       |
|          | Flat Rate           |             | -                         | (MCR5.Avt 201                          | in the second second | Comparison of the second      |       |
|          | Boxes               |             |                           |                                        |                      |                               |       |
|          | Envelopes           |             | Hand-held Stamp Affixer   | Special Handling Fragile               | label Read           | yPost Bubble Packing          |       |
|          | ReadyPost Packa     | ging        | Test.                     | Special Handling Fragile<br>3" x 1.85" |                      | rial                          |       |
|          | International Ship  |             | \$24.95                   | \$0.00                                 | \$8.94               |                               |       |
|          | Forms and Labels    | · · · ·     |                           |                                        |                      |                               |       |
|          | Other Supplies      |             | 1. "                      | distant of the Law Street              | N Martin             |                               |       |
|          | Search Store        |             |                           |                                        |                      |                               |       |
|          | example SKU: 4635   | 540         |                           |                                        | N                    |                               |       |
|          | Cards & Envelope    |             |                           |                                        |                      | THE REAL PROPERTY OF          |       |

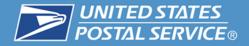

6. In the Forms and Labels section you can now select the Domestic Return Receipt

| Forms and Labe               | els                                                                                                    |                                                                                                    |                                                                                                    |
|------------------------------|----------------------------------------------------------------------------------------------------|----------------------------------------------------------------------------------------------------|----------------------------------------------------------------------------------------------------|
| Stampa                       | Sort by: Uste Available 👻                                                                                                    |                                                                                                    | Value 1-20 of 24                                                                                                |
| Shipping Supplem             |                                                                                                    |                                                                                                    |                                                                                                    |
| Free Shipping Supplies       |                                                                                                    |                                                                                                    |                                                                                                    |
| Priority Neil                | and the second second s | and a state of the state of the | The second second second second second second second second second second second second second second second se |
| I'monity Mell Express        |                                                                                                    |                                                                                                    |                                                                                                    |
| Prepaid Priority Mail        | = h                                                                                                    |                                                                                                    |                                                                                                    |
| Flat Hate                    |                                                                                                    |                                                                                                    | any Terrer 1                                                                                                    |
| Boxes                        |                                                                                                    |                                                                                                    |                                                                                                    |
| Envelopes                    | Circk-N-Ship Single Labels                                                                                                    | Chok-N-Ship Double Labels                                                                                                    | eSay/PayPal Click-N-Ship Single                                                                                 |
| Heady/foot Packaging         | Packs of 25, 50 & 100                                                                                                    | Packs of 25, 50 & 100                                                                                                    | Labela<br>7.4" x 4.5"                                                                                           |
| International Shipping       | \$9.00 - \$32.00                                                                                                    | \$9.00 - \$32.00                                                                                                    | \$9.00 - \$33.00                                                                                                |
| Porms and Labels 3           |                                                                                                    |                                                                                                    |                                                                                                    |
| Other Supplies               | A N                                                                                                    |                                                                                                    |                                                                                                    |
| Search Store                 |                                                                                                    | Design and a states.                                                                                                    |                                                                                                    |
| example \$10,1 463540        |                                                                                                    | FRAGILE                                                                                                    | -                                                                                                    |
| Carda & Emailopea            | an                                                                                                    | IMAULL                                                                                                    |                                                                                                    |
| Collactors                   |                                                                                                    |                                                                                                    |                                                                                                    |
| Gitta                        |                                                                                                    |                                                                                                    |                                                                                                    |
| Elva l'realey                | ebsyl*wyl*al Citck-N-Ship Double<br>Labels<br>I*ecks of 25, 50 & 100                                                                                                    | Special Handling Fragile Label<br>3" x 1.85"                                                                                                    | Collect on Delivery<br>Pack of 10                                                                               |
| V favoritas                  | \$9.00 - \$22.00                                                                                                    | \$0.00                                                                                                    | \$0.00                                                                                                    |
| About Stamp Collecting       |                                                                                                    |                                                                                                    |                                                                                                    |
| Phristelic Catalog           |                                                                                                    |                                                                                                    |                                                                                                    |
| Photosic Catalog Cards Order |                                                                                                    | A DESCRIPTION OF A DESCRIPTION OF A DESC | man have been been to                                                                                           |
|                              | and the sector of the sector of the                                                                                                    | -                                                                                                    | CERTIFIED MAIL                                                                                                  |
|                              | woman 15- Ec-                                                                                                    |                                                                                                    |                                                                                                    |
|                              |                                                                                                    |                                                                                                    |                                                                                                    |
|                              | Domestic Heturn Heceipt                                                                                                    | Certified Mail Receipt                                                                                                    | Centrined Maril Label                                                                                           |
|                              | Pack of 10                                                                                                    | Pack of 10                                                                                                    | 1 roll of 500 labels                                                                                            |

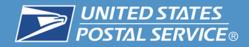

7. Then choose your quantity and add to the cart for purchase.

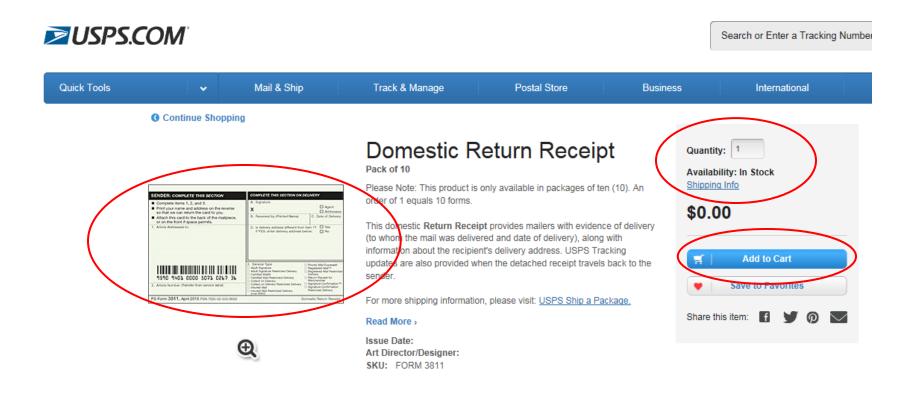

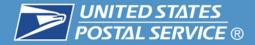

## **Customer Resources**

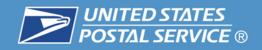

| Name                                                                    | Location                                                                                        | Customer          |
|-------------------------------------------------------------------------|-------------------------------------------------------------------------------------------------|-------------------|
| Postal Explorer                                                         | http://pe.usps.gov/                                                                             | Internal/External |
| Domestic Mail Manual                                                    | http://pe/text/dmm300/dmm300_landing.htm                                                        | Internal/External |
| DMM Advisory                                                            | Special email update. Subscribe via e-mail:<br>dmmadvisory@usps.com                             | Internal/External |
| Price List (Notice 123)                                                 | http://pe.usps.gov/text/dmm300/Notice123.htm                                                    | Internal/External |
| Postal Bulletin                                                         | http://about.usps.com/postal-bulletin/welcome.htm                                               | Internal/External |
| RIBBS                                                                   | http://www.ribbs.usps.gov/                                                                      | Internal/External |
| PUB 199 (IMpb<br>Implementation Guide and<br>BPOD Supplement)           | https://ribbs.usps.gov/intelligentmail_package/documents/<br>tech_guides/PUB199IMPBImpGuide.pdf |                   |
| Extra Service forms related<br>to Return Receipts can be<br>printed at: | http://about.usps.com/forms-publications/welcome.htm<br>(PS Forms 3806, 3811-A, and 3877)       | External          |
| or, ordered online at:                                                  | https://store.usps.com/store/<br>(PS Forms 153, 3800, 3811, 3813-P, and 3816)                   |                   |

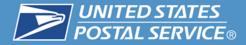

## For more information email: <u>ShippingServices@usps.gov</u>

## Contact your local USPS Sales Specialist

## **Return Receipt - Webinar**

## **Question and Answer Session**

#### **United States Postal Service**

Alia McPhail Product Development Specialist Shipping Products and Services

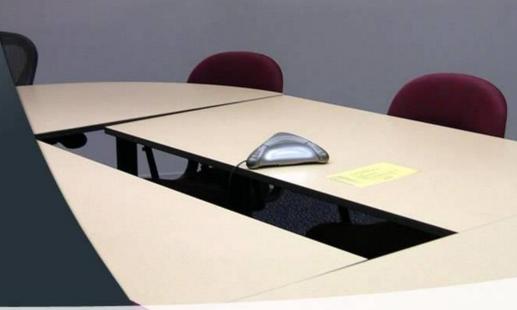

# Return Receipt - Webinar The webinar is now concluded

**RIBBS Website:** https://ribbs.usps.gov

Tuesday, September 8, 2015